QS1

## SQL Commands

Do NOT write on this test. Record all answers on the bubble sheet. Closed book. No notes. Work strictly from memory. No time limit.

Which SQL command does the needed action? (If no match mark J.)

```
1/1p. Change existing contents of a table
(A) alter (C) derive (E) reorganize (G) revise (I) where
(B) change (D) modify (F) restate (H) update
2/1p. Extend rights to a user
(A) assign (C) buddy (E) extend (G) grant (I) user
(B) authorize (D) enable (F) friend (H) rights
3/1p. Make a new table
(A) creat (C) first (E) make (G) open (I) update
(B) devise (D) instantiate (F) new (H) table
4/1p. Add a new row into a table
(A) add (C) augment (E) extend (G) introduce (I) order
(B) append (D) drop (F) insert (H) new
5/1p. List the tables in a database
(A) disclose (C) list (E) reveal (G) sequence (I) supply
(B) insert (D) query (F) select (H) show
6/1p. Delete existing row(s) from a table
(A) delete (C) eliminate (E) expunge (G) remove (I) uninsert
(B) drop (D) expel (F) pop (H) shift
7/1p. Get rows of information from a table
(A) describe (C) get (E) inform (G) select (I) spy
(B) dump (D) identify (F) rows (H) show
8/1p. Modify the structure of a table
(A) alter (C) clone (E) derive (G) reset (I) update
(B) arrange (D) delete (F) modify (H) revise
9/1p. Remove existing table from database
(A) delete (C) eliminate (E) expunge (G) remove (I) uninsert
(B) drop (D) expel (F) pop (H) shift
10/1p. Limit a query to certain rows
(A) constrain (C) match (E) obligate (G) reduce (I) where
(B) limit (D) modify (F) order (H) when
```
Total points 10.

Answer Key (points per line)

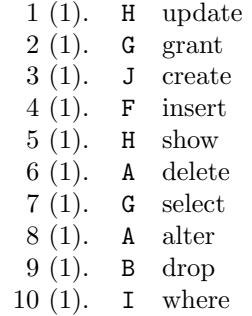

Total points 10.